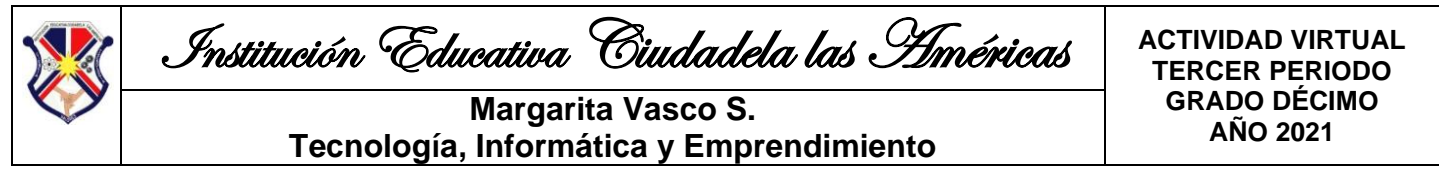

# **TECNOLOGÍA E INFORMÁTICA**

#### **INDICADORES:**

- Crea de forma adecuada y ordenada un Sitio Web.
- Conoce las leyes básicas de publicación de información en Internet.
- Establece correctamente los vínculos entre las Páginas de un Sitio Web.
- Aprovecha las ventajas del trabajo colaborativo en Internet.

#### **TEMA: LEYES BÁSICAS DE PUBLICACIÓN EN INTERNET Y CREACIÓN DE SITIOS WEB**

#### **LA PROPIEDAD INTELECTUAL**

La propiedad intelectual se refiere a toda creación de la mente humana. Los derechos de propiedad intelectual protegen los intereses de los creadores al ofrecerles prerrogativas en relación con sus creaciones. La propiedad intelectual tiene que ver con las creaciones de la mente: los inventos, las obras literarias y artísticas, los símbolos, los nombres, las imágenes, los dibujos y modelos utilizados en el comercio.

Los derechos relacionados con el derecho de autor son los derechos de los artistas intérpretes y ejecutantes sobre sus interpretaciones y ejecuciones, los derechos de los productores de fonogramas sobre sus grabaciones y los derechos de los organismos de radiodifusión sobre sus programas de radio y de televisión.

La propiedad intelectual incluye dos categorías:

#### **1. PROPIEDAD INDUSTRIAL**

Las invenciones, patentes, marcas, dibujos y modelos industriales e indicaciones geográficas de procedencia; es el derecho exclusivo que otorga el Estado para usar o explotar en forma industrial y comercial las invenciones o innovaciones de aplicación industrial o indicaciones comerciales que realizan individuos o empresas para distinguir sus productos o servicios ante la clientela en el mercado. Esta incluye las invenciones, marcas, patentes, los esquemas de trazado de circuitos integrados, los nombres y designaciones comerciales, dibujos y modelos industriales, así como indicaciones geográficas de origen, a lo que viene a añadirse la protección contra la competencia desleal.

#### **2. DERECHOS DE AUTOR**

Que abarca las obras literarias y artísticas, tales como las novelas, los poemas y las obras de teatro, las películas, las obras musicales, las obras de arte, como los dibujos, pinturas, fotografías y esculturas, y los diseños arquitectónicos. Se aplica a las creaciones artísticas como los poemas, las novelas, las obras musicales, las pinturas, las obras cinematográficas y los programas de ordenador. En inglés, a diferencia de los demás idiomas europeos, el derecho de autor se conoce con el nombre de "copyright". El término copyright tiene que ver con actos fundamentales que, en lo que respecta a creaciones literarias y artísticas, solo pueden ser efectuados por el autor o con su autorización. Se trata, concretamente, de la realización de copias de las obras literarias y artísticas, como los libros, las pinturas, las esculturas, las fotografías y las obras cinematográficas. Mientras, la expresión derecho de autor remite a la persona creadora de la obra artística, a su autor, subrayando así el hecho que se reconoce en la mayor parte de las leyes, en el sentido de que el autor goza de derechos específicos en relación con su creación, como el derecho a impedir la reproducción deformada de la misma, prerrogativa que solo a él le pertenece, mientras que existen otros derechos, como el derecho a efectuar copias, del que gozan terceros, por ejemplo, todo editor que haya obtenido una licencia del autor con ese fin.

#### **PROPIEDAD INTELECTUAL EN COLOMBIA**

La protección que la ley colombiana otorga al Derecho de Autor se realiza sobre todas las formas en que se puede expresar las ideas, no requiere ningún registro y perdura durante toda la vida del autor, más 80 años después de su muerte, después de lo cual pasa a ser de dominio público. El registro de la obra ante la Dirección Nacional de Derechos de Autor (DNDA) solo tiene como finalidad brindar mayor seguridad a los titulares del derecho.

Con la aprobación de la Ley 201 de 2012, conocida como Ley Lleras 2.0, uno de los temas que se empieza a modificar es el de propiedad intelectual y derechos de autor en el ámbito informático. Los derechos de autor se dividen en dos tipos, que se administran y protegen de formas distintas:

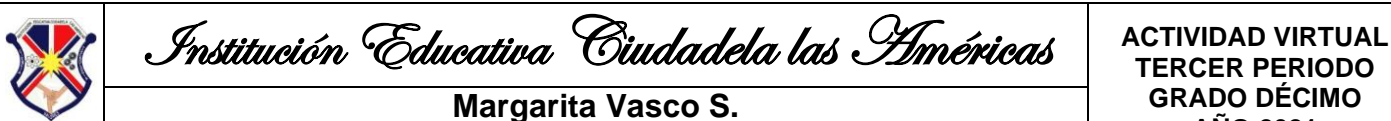

# **Tecnología, Informática y Emprendimiento**

**TERCER PERIODO GRADO DÉCIMO**

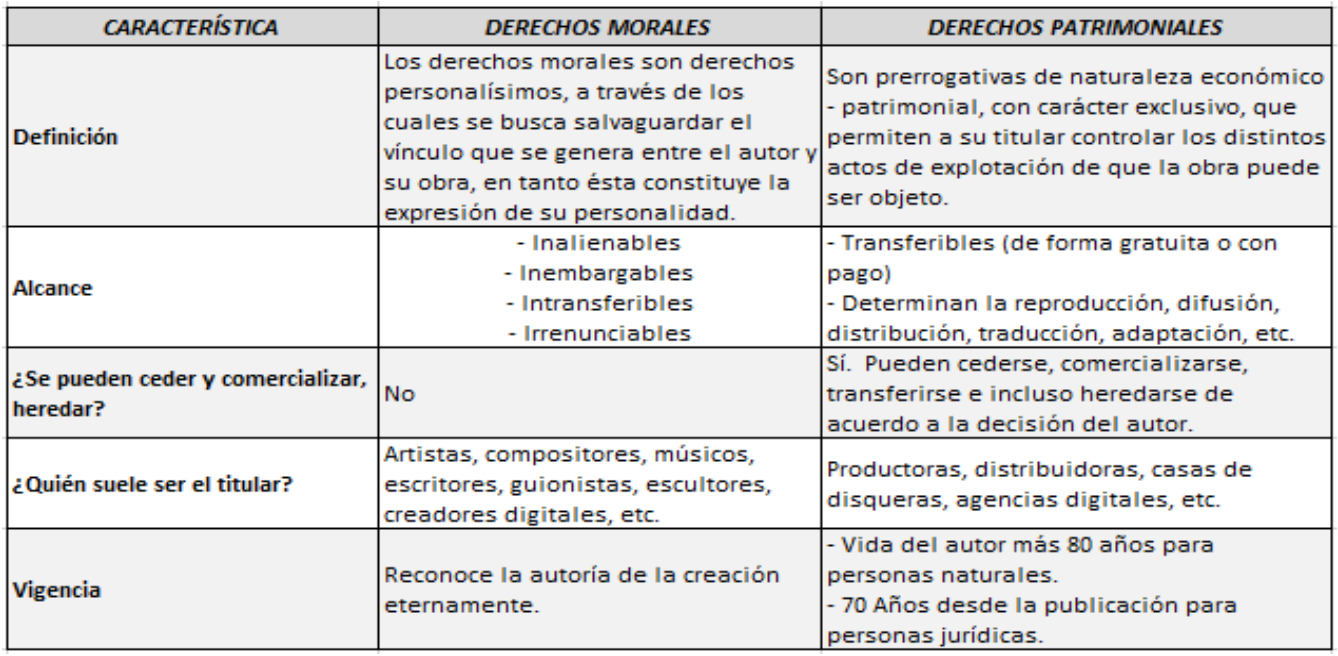

Conocer nuestros derechos on-line y la forma en que podemos administrarlos es un buen punto de inicio para comprender las nuevas legislaciones y poder calcular su impacto, especialmente en Internet donde aún no existen normas específicas, sino que se están extendiendo desde otras plataformas que por sus características no abarcan el amplio espectro que supone la convergencia digital y las redes informáticas.

*Fuente de información: [https://es.wikipedia.org/wiki/Propiedad\\_intelectual](https://es.wikipedia.org/wiki/Propiedad_intelectual) <http://colombiadigital.net/opinion/columnistas/cultura-mas/item/1700-derechos-de-autor-en-internet.html>*

# **ACTIVIDAD Nº 1. Actividad de recuperación del paro**

Se realizará con relación a los temas del período 3 y en transversalidad con las dos asignaturas.

#### **ACTIVIDAD Nº 2. Cuestionario sobre derecho de autor**

Después de leer completamente el tema e interpretar los conceptos, responda el siguiente cuestionario:

- 1. ¿Qué es la propiedad intelectual?
- 2. ¿Qué son los derechos de autor?
- 3. ¿Qué es la propiedad industrial?
- 4. ¿Cuál es la diferencia entre los derechos de autor y la propiedad industrial?
- 5. Escriba para los siguientes elementos, cuáles son los derechos que lo cubren:
- a. Libro d. Escultura
- b. Canción e. Marca
- c. Logotipo f. Fotografía

#### **ACTIVIDAD Nº 3. Diseño del sitio web de emprendimiento.**

Elaborar, en los equipos de emprendimiento, el diseño en papel del sitio Web, para el producto trabajado en esa asignatura. En 4 páginas web, como mínimo, deben incluir lo siguiente:

- Título del sitio.
- Logotipo del producto.
- Nombre del producto.
- Bienvenida y presentación del sitio. (1ª Página)
- Integrantes del proyecto o equipo. (1ª Página)
- Explicación del producto. (2ª Página)
- Funcionamiento del producto. (2ª Página)
- Elaboración del producto. (3ª Página)
- Plan del proyecto. (4ª Página)
- Imágenes del proyecto y del producto. (Todas páginas)

Tenga en cuenta los conocimientos adquiridos en los dos primeros períodos respecto al tema y las diferentes indicaciones del docente.

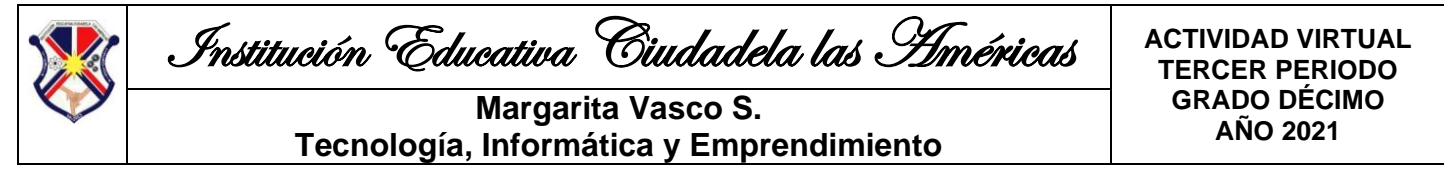

# **ACTIVIDAD Nº 4. Elaboración del sitio web de emprendimiento**

Después de haber elaborado el diseño en papel, del sitio web, inicie la creación del mismo en un editor de páginas web. Para esto tenga en cuenta que el trabajo será colaborativo, por lo tanto, mientras dos compañeros del equipo están trabajando en un computador, los demás deben estar haciéndolo en otro.

Tenga en cuenta el tema de la PROPIEDAD INTELECTUAL, al publicar la información en este sitio.

El sitio web debe estar bien completo, de acuerdo a las indicaciones dadas y lo aprendido en los períodos anteriores. Esta actividad se hará progresivamente durante el período y de acuerdo a los avances del proyecto en emprendimiento.

# **EMPRENDIMIENTO**

# **INDICADORES:**

- Identifica los pasos en la elaboración del diseño del producto.

- Elabora una versión del producto a crear, con el fin de darlo a conocer a los posibles compradores.

- Fortalece las actitudes que permiten el trabajo en equipo.

# **TEMA: PASOS EN EL DISEÑO DE UN PRODUCTO**

El mercado actual está cada vez más saturado de productos del mismo tipo, pero de numerosas marcas. Esto hace difícil que un producto se diferencie de los demás y quede en la memoria del cliente para que sea su elección a la hora de hacer la cesta de la compra. Durante el proceso de diseño de un producto, el principal objetivo es la originalidad del producto, su diferenciación con respecto a la competencia y convertirlo en la solución a la necesidad del cliente.

# **PLANIFICAR EL PRODUCTO**

El proceso de diseño de nuevos productos requiere una serie de pasos que empiezan con un estudio de mercado que libere datos sobre los gustos del público objetivo, sus necesidades, sus compras habituales, su opinión acerca de los productos adquiridos, etc.

**1. ELEGIR EL PRODUCTO.** Tras el proceso de generación de ideas, surgen diferentes posibilidades de productos que se pueden crear, pero no todos pueden tener futuro comercial según las pautas actuales de mercado. Las ideas mejor valoradas durante la selección deben probarse para estudiar su perspectiva económica, afinidad con los objetivos y viabilidad en el mercado.

**2. BOCETO PREVIO.** Después de seleccionar el producto adecuado, pueden realizarse bocetos con diseños originales adecuados para las exigencias y objetivos del proyecto. Sobre este boceto se toman decisiones sobre composición, forma, colores, etc. De forma que se consiga un producto atractivo que se adapte a las necesidades del cliente objetivo. En esta fase se recurre a técnicas de diseño gráfico e industrial.

# **DESARROLLO DEL PRODUCTO**

**3. MODELO DEL PRODUCTO.** A continuación, usando como base los bocetos se realiza un modelo o prototipo del producto. Pueden usarse materiales diferentes para probar el más adecuado, realizarse a mano o mediante el uso de herramientas industriales.

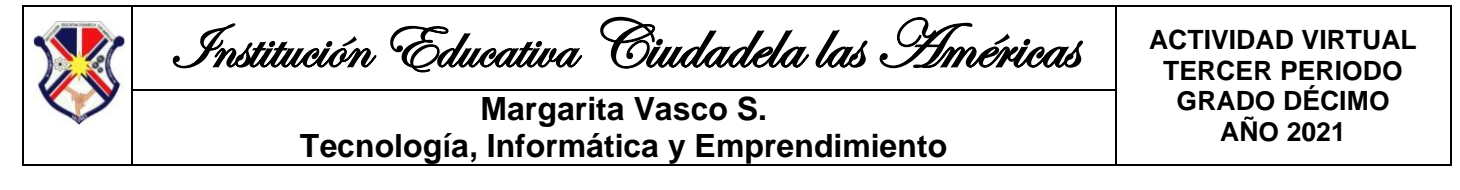

**4. DISEÑO DEFINITIVO.** Después de estudiar las diferentes opciones del modelo original, se realizan las modificaciones necesarias para mejorarlo y adaptarlo a exigencias del mercado. Así se obtiene un diseño final adecuado para la producción.

**5. PRUEBAS DE EVALUACIÓN.** Antes de llevar a cabo el lanzamiento del producto, se somete a pruebas de mercado. A través de usuarios que sirvan de ejemplo del sector de público objetivo, se somete el producto a la opinión de posibles clientes. El paso final es la creación de una campaña de lanzamiento que lo promocione y asegure un buen nivel de ventas durante la vida del producto. Las diferentes fases de la creación requieren profesionales de marketing, diseño gráfico y diseño industrial, cuyo trabajo en equipo garantiza la creación de un producto con potencial comercial.

> *Fuente de información: https://es.over-blog.com/Cinco\_pasos\_para\_el\_diseno\_de\_un\_producto-1228321767-art258028.html http://es.slideshare.net/malenita68/exp-tecnico-slideshare*

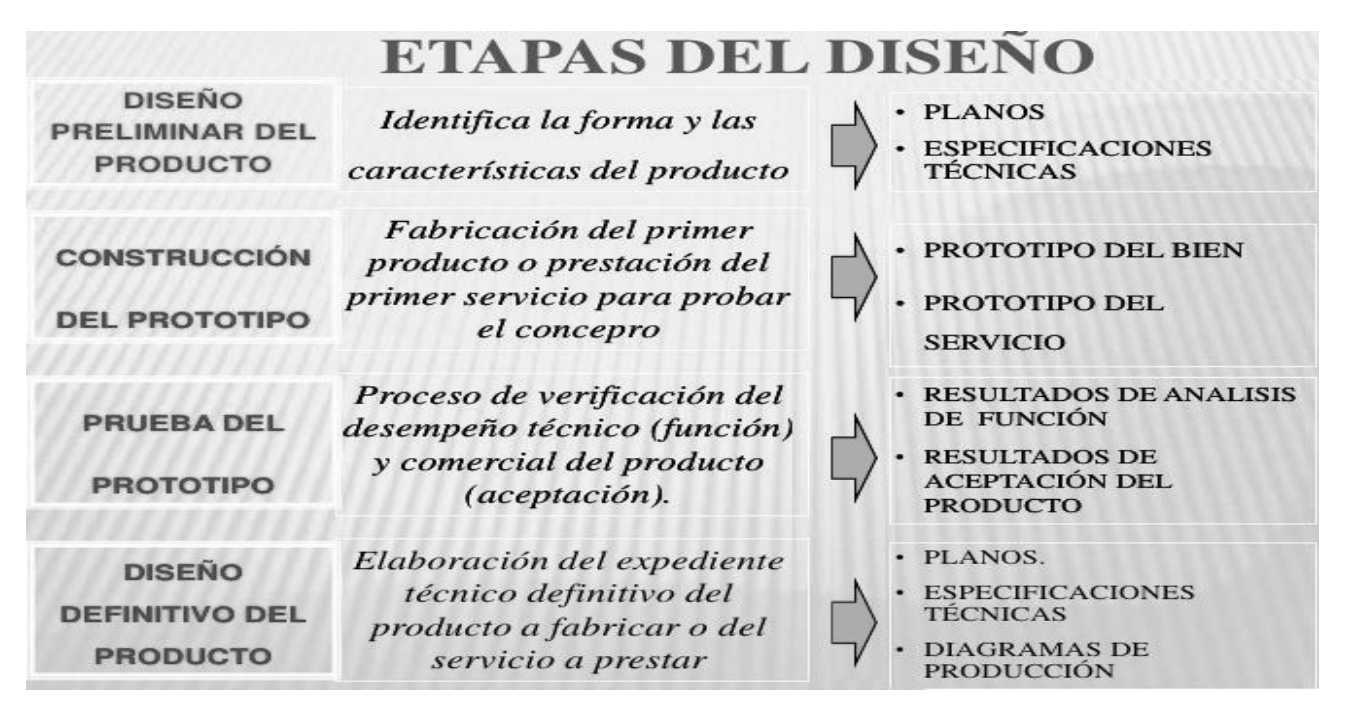

# **ACTIVIDAD Nº 1. Actividad de recuperación del paro**

Se realizará con relación a los temas del período 3 y en transversalidad con las dos asignaturas.

# **ACTIVIDAD Nº 2. Introducción al tema**

Responda las siguientes preguntas de acuerdo a sus conocimientos o a su percepción:

- 1. ¿Qué es el diseño de un producto?
- 2. ¿Cómo se hace el diseño de un producto?
- 3. ¿Qué debe tener el diseño de un producto?
- 4. ¿Qué ventajas puede tener la elaboración del diseño de un producto?
- 5. Elabore un dibujo del producto a realizar en la asignatura, señalando las partes.

# **ACTIVIDAD Nº 3. Elaboración del boceto y la descripción del producto.**

Realice la actividad teniendo en cuenta el producto que eligió para la solución del problema en su entorno.

1. Realice un boceto (imagen), del producto a realizar, donde señale sus partes e indique la función de cada una de ellas.

2. Realice una lista de posibles materiales a utilizar, en la elaboración del producto, describiendo para qué es cada uno de los materiales.

3. Haga una descripción clara y completa, de la forma cómo se elaborará el producto, un paso a paso.

4. Haga una descripción clara y completa, del funcionamiento del producto (Si aplica), un paso a paso.

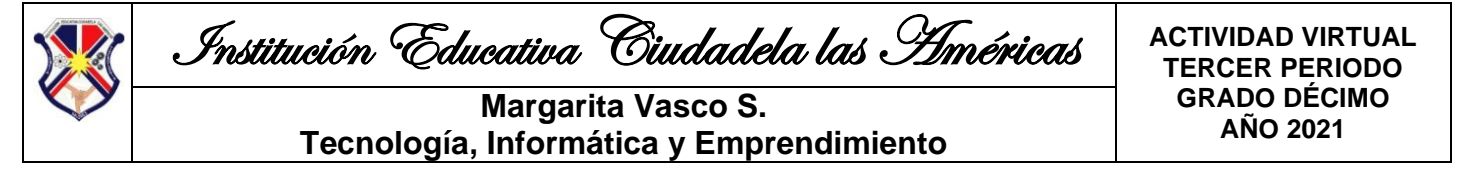

#### **ACTIVIDAD Nº 4. Exposición del boceto del producto**

Utilice el boceto y la descripción del producto, realizado en la Actividad N° 3, para darlo a conocer ante sus compañeros y poder obtener puntos de vista, ideas o posibles errores, antes de la elaboración del prototipo.

Presentar el boceto en un tamaño que los compañeros puedan observar fácilmente en la exposición.

**LUEGO EL PERÍODO CONTINÚA CON LA ACTIVIDAD DE RECUPERACIÓN DEL PARO, LA CUAL SERÁ TRANSVERSAL CON LAS DOS ASIGNATURAS Y TENDRÁ NOTA EN AMBAS.**